фИО: Юров Сергей Серафимович двтономная некоммерческая фрганизация высшего образования **«ИНСТИТУТ БИЗНЕСА И ДИЗАЙНА»** 3cba11a39f7f7fadc578ee5ed1f72a427b45709d10da52f2f114<mark>b6af{4b8f14</mark> дизайна и моды Документ подписан простой электронной подписью Информация о владельце: Должность: ректор Дата подписания: 11.12.2023 12:59:34 Уникальный программный ключ:

Кафедра дизайна

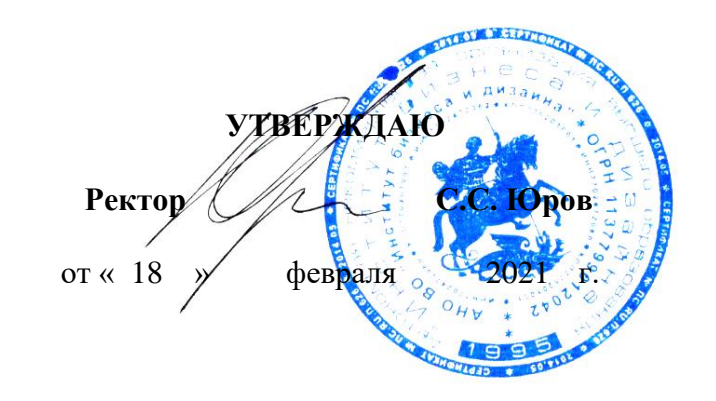

# **РАБОЧАЯ ПРОГРАММА**

# дисциплины **Б1.В.03 «КОМПЬЮТЕРНЫЕ ТЕХНОЛОГИИ»**

**Для направления подготовки:**

54.03.01 «Дизайн» (уровень бакалавриата) Программа прикладного бакалавриата

# **Вид профессиональной деятельности**: Проектная

## **Профиль:** Гейм-дизайн

**Форма обучения**: (очная)

**Москва – 2021**

Разработчик (и): Кортович Андрей Владимирович - доцент кафедры дизайна АНО ВО «Институт бизнеса и дизайна», член Союза художников.

Рецензент: Михалина Татьяна Николаевна - доцент кафедры дизайна АНО ВО «Институт бизнеса и дизайна», член Союза художников и дизайнеров России.

«20» января 2021 г. \_\_\_\_\_\_\_\_\_\_\_\_\_\_\_ /А.В. Кортович / (подпись)

Рабочая программа разработана в соответствии с требованиями ФГОС ВО по направлению подготовки 54.03.01 «Дизайн».

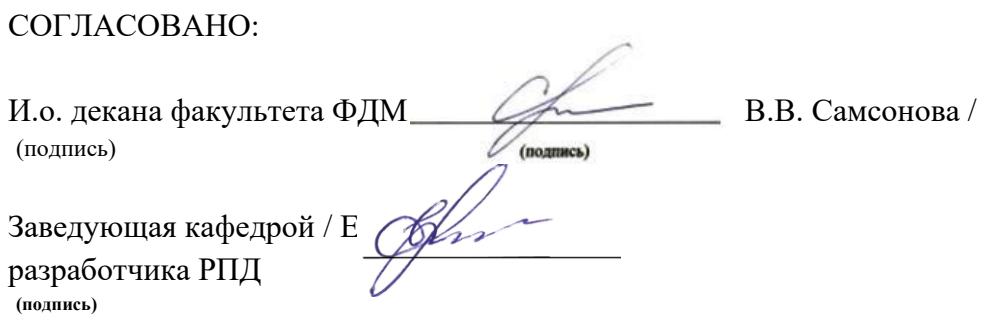

Протокол заседания кафедры №6 от «27» января 2021 г.

# СОДЕРЖАНИЕ

- 1. Наименование дисциплины (модуля) и ее место дисциплины (модуля) в структуре образовательной программы
- 2. Перечень планируемых результатов обучения по дисциплине (модулю), соотнесенных с планируемыми результатами освоения образовательной программы
- 3. Объем дисциплины (модуля) в зачетных единицах с указанием количества академических или астрономических часов, выделенных на контактную работу обучающихся с преподавателем (по видам учебных занятий) и на самостоятельную работу обучающихся
- 4. Содержание дисциплины (модуля), структурированное по темам (разделам) с указанием отведенного на них количества академических или астрономических часов и видов учебных занятий
- 5. Перечень учебно-методического обеспечения для самостоятельной работы обучающихся по дисциплине (модулю)
- 6. Фонд оценочных средств для проведения промежуточной аттестации обучающихся по дисциплине (модулю)
- 7. Перечень основной и дополнительной учебной литературы, необходимой для освоения дисциплины (модуля)
- 8. Перечень ресурсов информационно-телекоммуникационной сети «Интернет» (далее - сеть «Интернет»), необходимых для освоения дисциплины (модуля)
- 9. Методические указания для обучающихся по освоению дисциплины (модуля)
- 10. Перечень информационных технологий, используемых при осуществлении образовательного процесса по дисциплине (модулю), включая перечень программного обеспечения и информационных справочных систем (при необходимости)
- 11. Описание материально-технической базы, необходимой для осуществления образовательного процесса по дисциплине (модулю)

## **1. Наименование дисциплины (модуля) и ее место дисциплины (модуля) в структуре образовательной программы**

Дисциплина «Компьютерные технологии» относится к вариативной части блока Б1.В.03 основной профессиональной образовательной программы бакалавриата по направлению подготовки 54.03.01 «Дизайн». Преподавание этой дисциплины осуществляется на первом, втором, третьем и четвертом курсе в первом-седьмом семестре.

Дисциплина «Компьютерные технологии» является необходимым элементом профессиональной подготовки дизайнера, так как в настоящее время большую актуальность приобретает наличие комплексных профессиональных навыков в области современных компьютерных технологий. Компьютерная графика и анимация на сегодняшний день являются наиболее востребованными средствами творческого создания визуального ряда средств массовой коммуникации и мощным инструментом визуального мышления.

Специальные требования к входным знаниям, умениям и компетенциям обучающегося не предусматриваются. В процессе освоения дисциплины «Компьютерные технологии» развиваются, закрепляются и синтезируются знания, полученные студентами при освоении таких дисциплин как: «Проектирование», «Языки программирования», «Гейм-дизайн», «Цифровой рисунок».

*Цель курса -* повышение творческого потенциала и творческих запросов обучаемых при помощи осваиваемых компьютерных технологий. Развитие пространственного мышления. Свободное владение специализированными приложениями в создании произведений современного графического и веб-дизайна, верстки полиграфических изданий. Отработка на практике полученных базовых навыков работы.

### *Задачи курса:*

- познакомить студентов с задачами, связанными с применением компьютерных технологий в профессии дизайнера;
- выработать у студентов профессиональные навыки цифрового дизайна;
- сформировать у студентов систематизированные знания в области компьютерной графики;
- продемонстрировать и научить грамотно использовать в профессиональной деятельности возможности современного компьютера;
- сформировать навыки работы со специализированными приложениями

### **2. Перечень планируемых результатов обучения по дисциплине (модулю), соотнесенных с планируемыми результатами освоения образовательной программы**

Процесс изучения дисциплины «Компьютерные технологии» направлен на формирование и развитие компетенций, предусмотренных Федеральным государственным образовательным стандартом высшего образования по направлению подготовки 54.03.01 «Дизайн».

Выпускник должен обладать следующими компетенциями:

*общепрофессиональными –*

- способностью осуществлять поиск, хранение, обработку и анализ информации из различных источников и баз данных, представлять ее в требуемом формате с использованием информационных, компьютерных и сетевых технологий (**ОПК-7**) *профессиональными –*
- способностью анализировать и определять требования к дизайн-проекту и синтезировать набор возможных решений задачи или подходов к выполнению дизайн-проекта (**ПК-4**)

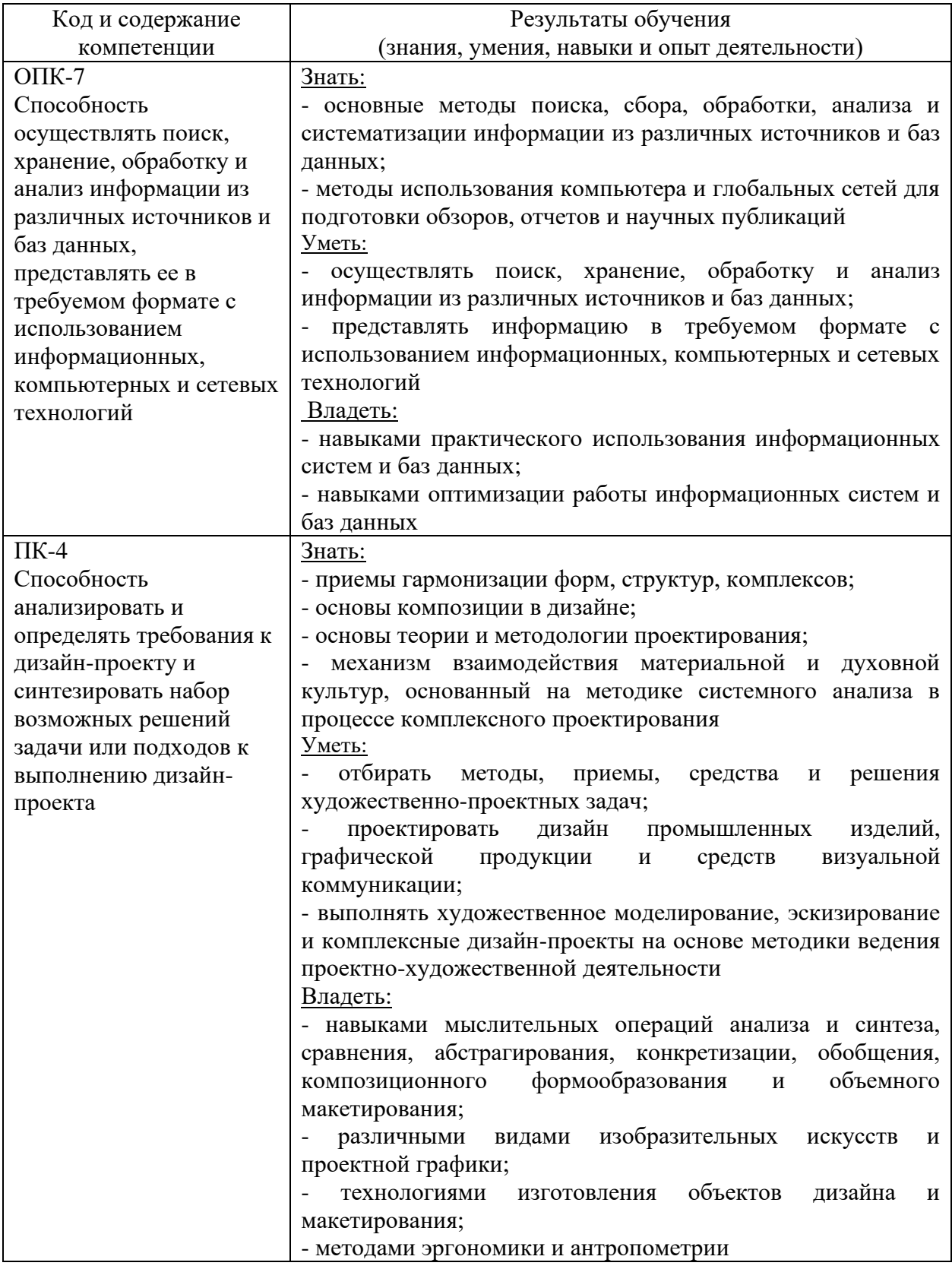

# **Формы контроля:**

• *текущий контроль успеваемости (ТКУ) д*ля проверки знаний, умений и навыков студентов проводится в форме просмотра творческих работ;

• *промежуточная аттестация (ПА) -* проводится в форме экзамена по окончании изучения курса.

## **3. Объем дисциплины (модуля) в зачетных единицах с указанием количества академических или астрономических часов, выделенных на контактную работу обучающихся с преподавателем (по видам учебных занятий) и на самостоятельную работу обучающихся**

В процессе преподавания дисциплины «Компьютерные технологии» используются как лекционные и практические занятия, так и различные виды самостоятельной работы студентов по заданию преподавателя, которые направлены на развитие творческих качеств студентов и на поощрение их интеллектуальных инициатив.

В рамках данного курса используются такие активные формы работы, как:

#### *активные формы обучения:*

- практические занятия;
- семинары.

#### *интерактивные формы обучения:*

• групповое обсуждение.

Общая трудоемкость дисциплины «Компьютерные технологии» для всех форм обучения реализуемых в АНО ВО «Институт бизнеса и дизайна» по направлению подготовки 54.03.01 «Дизайн» составляет 23 зачетных единиц (828 часа).

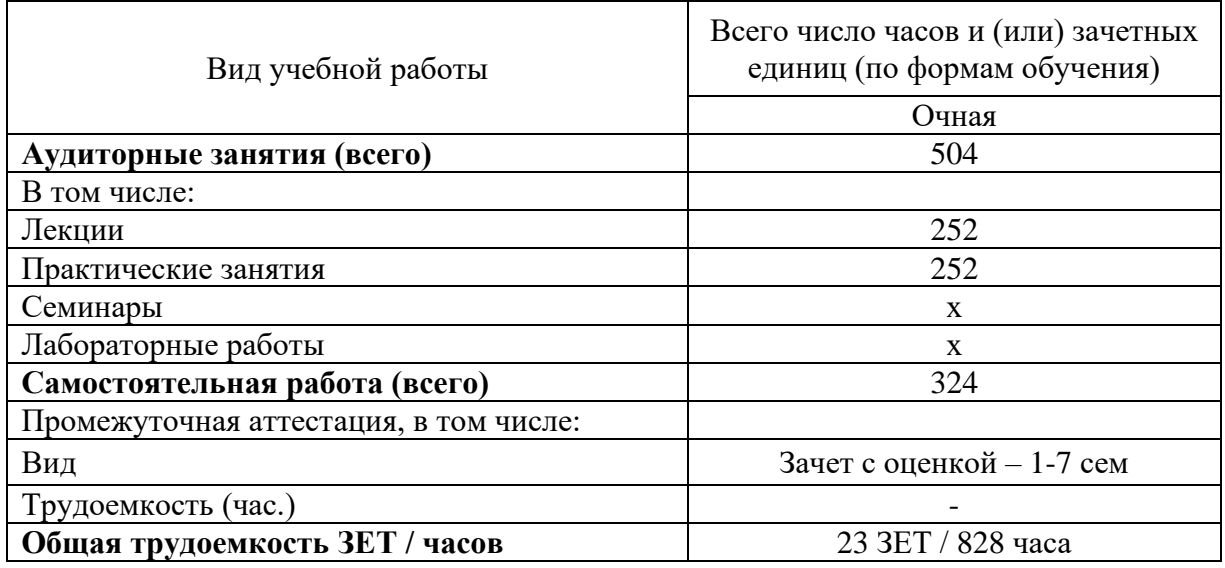

# **4. Содержание дисциплины (модуля), структурированное по темам (разделам) с указанием отведенного на них количества академических или астрономических часов и видов учебных занятий**

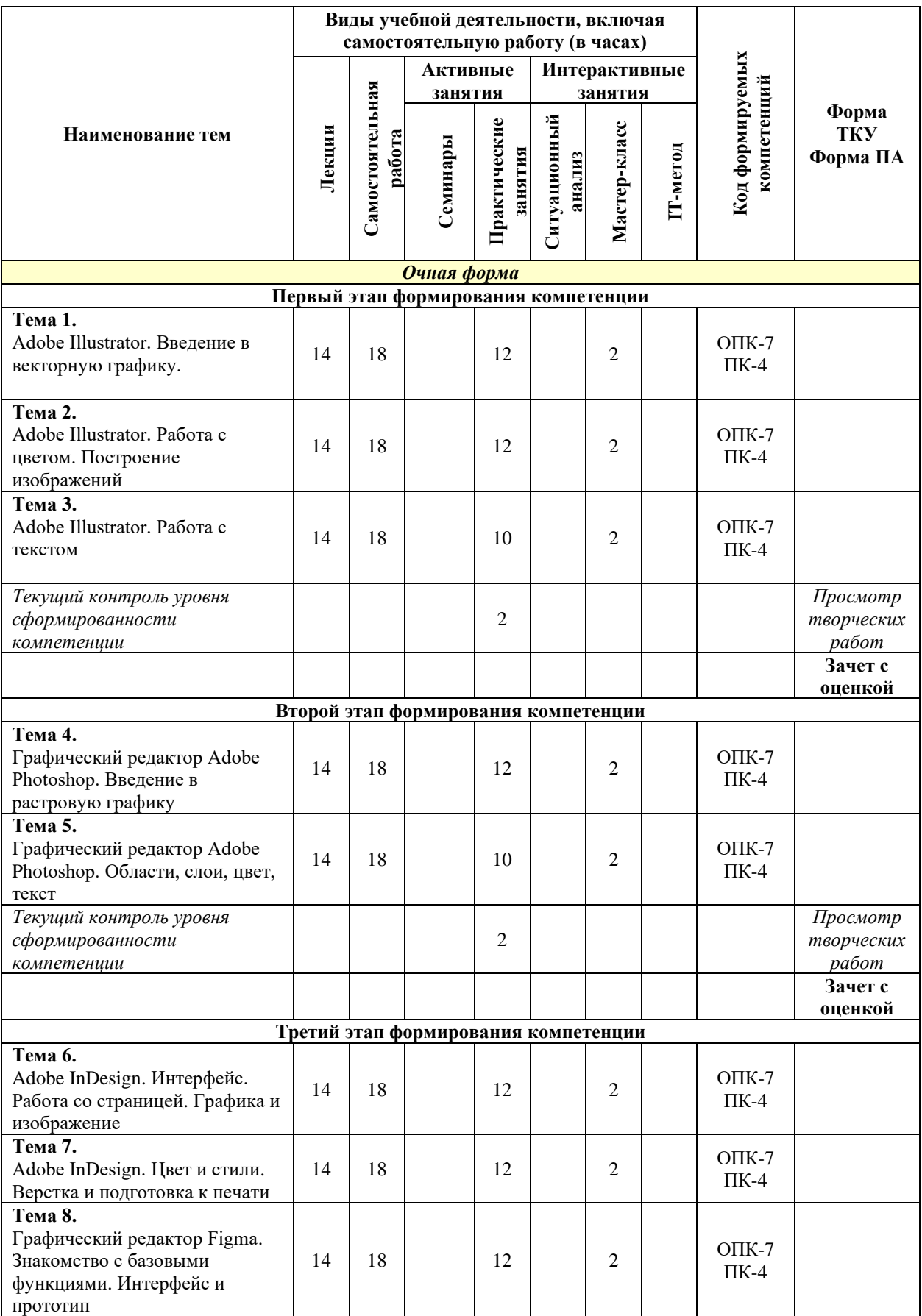

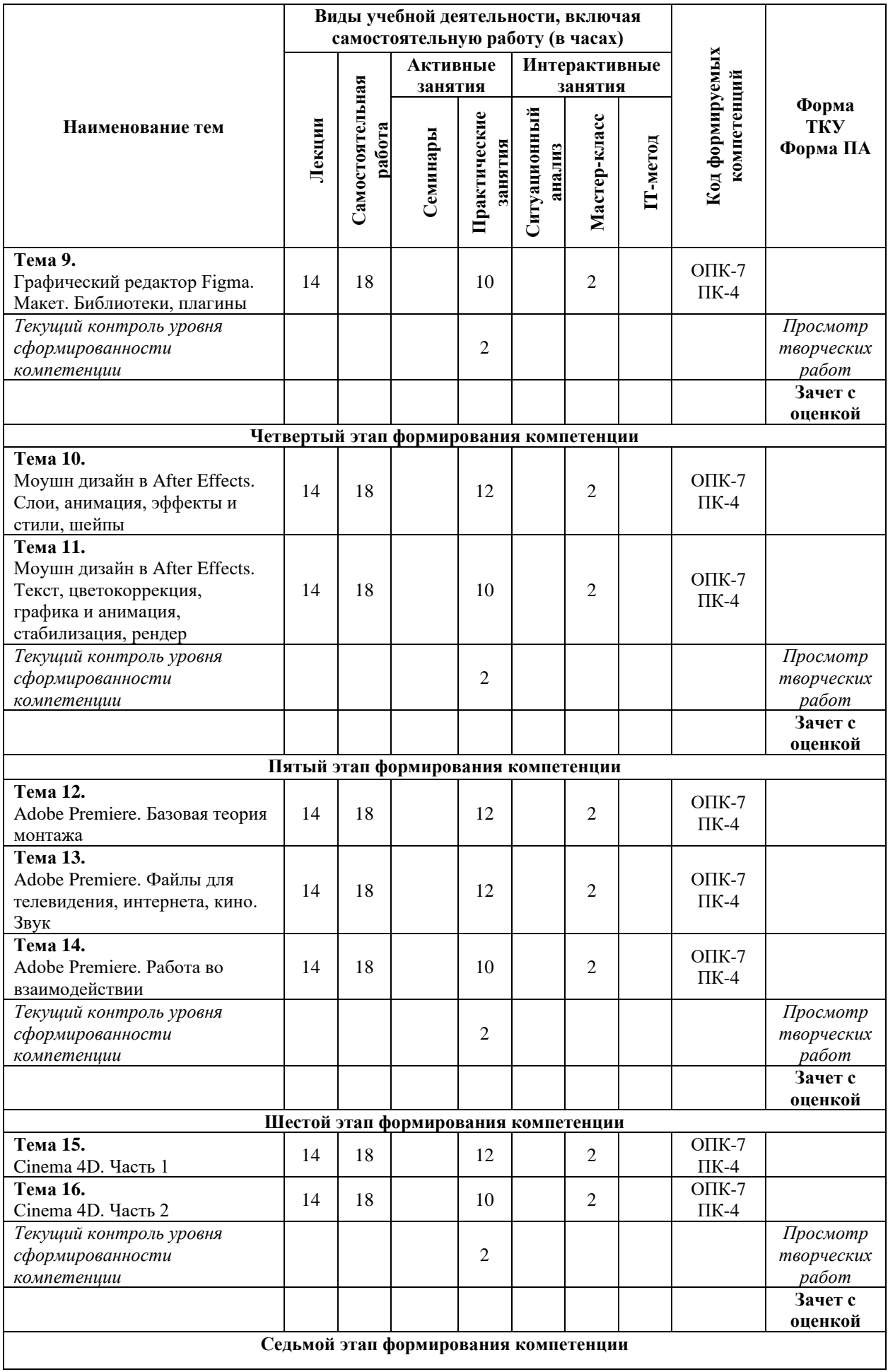

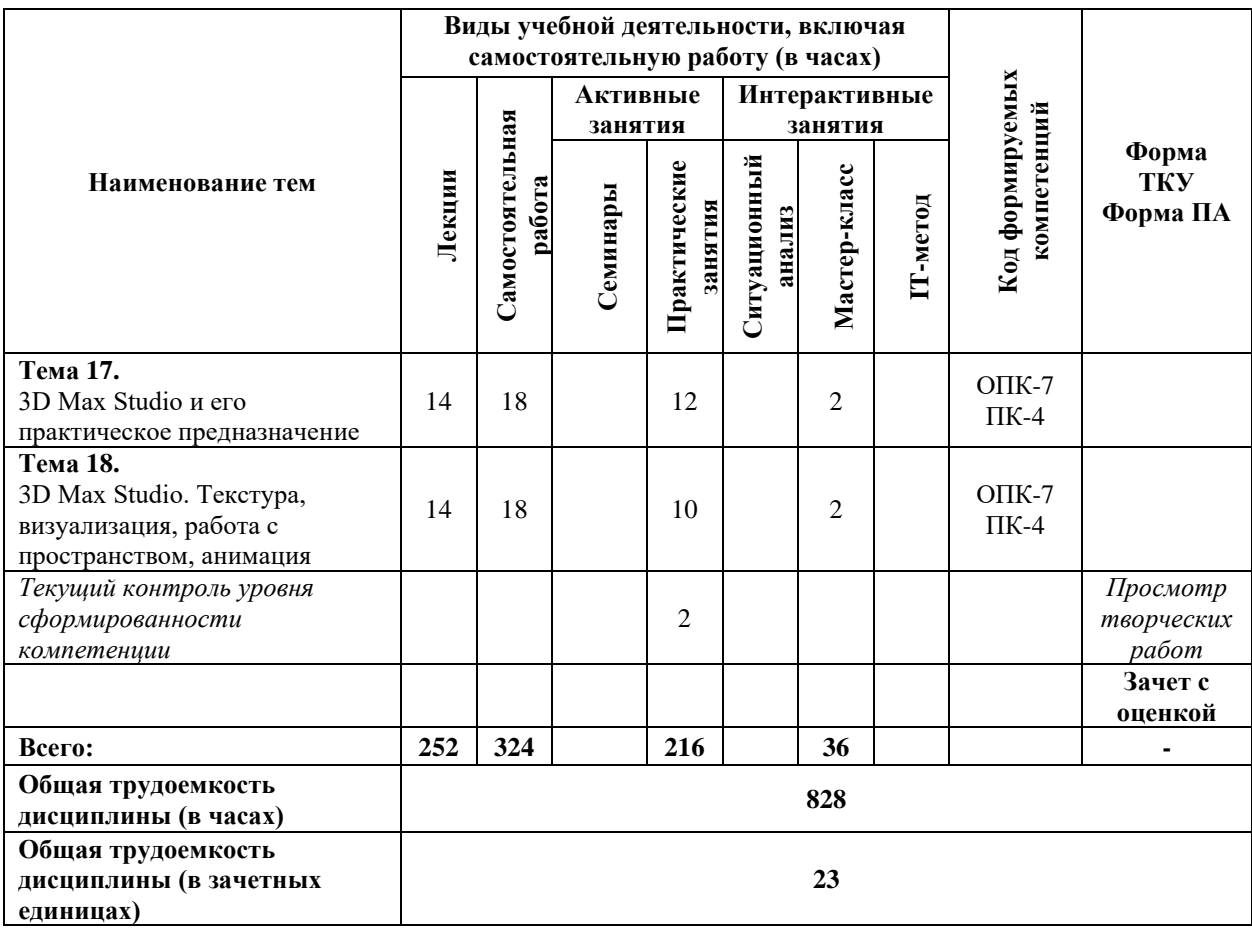

## **Содержание тем учебной дисциплины**

#### *Тема №1. Adobe Illustrator. Введение в векторную графику.*

Знакомство с Illustrator CС. Новый документ. Артборды. Preferences. Навигация внутри документа. Обзор панелей и инструментов.

#### *Тема №2. Adobe Illustrator. Работа с цветом. Построение изображений*

Объекты. Маски объекта. Isolation Mode. Палитра Layers. Рисование. Контуры. Использование библиотек кистей, заливок, градиентов. Заливка. Инструменты искажения. Кривые Безье. Объекты. Pathfinder. Shape Builder.

#### *Тема №3. Adobe Illustrator. Работа с текстом.*

Символы. Паттерны. Работа с текстом. Палитры Character и Paragraph. Стили Character и Paragraph. Основы верстки. Палитра Appearance. Перевод текста в кривые. Импорт изображений. Работа с масками. Трассировка. Растеризация.

## *Тема №4. Графический редактор Adobe Photoshop. Введение в растровую графику*

Основные понятия растровой графики, рабочее пространство программы Adobe Photoshop. Работа с документами и изображениями. Техника выделения областей изображения.

#### *Тема №5. Графический редактор Adobe Photoshop. Области, слои, цвет, текст*

Редактирование и трансформирование выделенных областей. Виды и способы заливок выделенных областей. Работа со слоями. Инструменты рисования. Работа с текстом. Локальная коррекция изображений. Цветовая и тоновая коррекция изображений. Векторные фигуры и контуры.

## *Тема №6. Adobe InDesign. Интерфейс. Работа со страницей. Графика и изображение*

Знакомство с InDesign. Настройка интерфейса программы. Управление масштабом. Настройка меню. Работа с отдельной страницей документа. Перемещение, вставка или удаление, добавление разделов, нумерация.

Кадрирование. Трансформация изображения. Автоматическая подгонка графики. Подрисуночная подпись. Основные операции с объектами.

#### *Тема №7. Adobe InDesign. Цвет и стили. Верстка и подготовка к печати*

Работа с цветом. Стили для текста в InDesign.

Верстка документов. Подготовка документов к печати. Сохранение документа и упаковка материалов проекта.

### *Тема №8. Графический редактор Figma. Знакомство с базовыми функциями. Интерфейс и прототип*

Знакомство с интерфейсом и базовыми функциями программы Figma. 9 приёмов, ускоряющих работу в Figma. Обзор инструментов. Объекты.

Базовые принципы создания макета сайта. Пошаговое создание интерфейса и интерактивного прототипа.

#### *Тема №9. Графический редактор Figma. Макет. Библиотеки, плагины*

Создание макета: cетка, грид, цветовые стили, шрифт, компоненты. Создание макета: текстовые стили, прототипирование.

Библиотеки, live device preview, плагины, экспорт объектов.

#### *Тема №10. Моушн дизайн в After Effects. Слои, анимация, эффекты и стили, шейпы*

Основы работы и интерфейс After Effects. Слои и таймлайн. Анимация, работа с кривыми, принципы анимации. Эффекты и cтили. Маски. Шейпы, шейповая анимация, шейповая графика.

## *Тема №11. Моушн дизайн в After Effects. Текст, цветокоррекция, графика и анимация, стабилизация, рендер*

Текст, текстовая анимация, типографика. Цветокоррекция. Кеинг. 3D графика и 3D анимация. Трекинг и стабилизация. Выражения (Expressions) в After Effects. Вывод композиции в видеофайл (рендер).

#### *Тема №12. Adobe Premiere. Базовая теория монтажа*

Adobe Premiere. Базовая теория монтажа. Монтаж сцены диалога. Монтаж под музыку, темпоритм в монтаже, быстрое создание слайд-шоу. Импорт материала в Adobe Premiere. Базовый функционал Adobe Premiere: настройки проекта, процесс монтажа, инструменты, переходы, титры, приборы.

#### *Тема №13. Adobe Premiere. Файлы для телевидения, интернета, кино. Звук*

Форматы файлов, технические параметры видео для телевидения, Интернета и кино. Основы звука и работа со звуком в Premiere.

#### *Тема №14. Adobe Premiere. Работа во взаимодействии*

Взаимодействие со смежными профессиями, передача материала на звук и

цветокоррекцию. Работа с RAW материалами и Proxy. Работа с эффектами и масками. Взаимодействие с After Effects. Установка и работа с плагинами

#### *Тема №15. Cinema 4D. Часть 1*

Основы работы и интерфейс в Cinema 4D. Теги в Cinema 4D. Моделирование в Cinema 4D. Деформеры в Cinema 4D. Скульптинг в Cinema 4D. Анимация в Cinema 4D. MoGraph в Cinema 4D. Материалы в Cinema 4D.

#### *Тема №16. Cinema 4D. Часть 2*

Рендер и визуализация в Cinema 4D. Динамика в Cinema 4D. Симуляция в Cinema 4D. Xpresso и User Data в Cinema 4D. BodyPaint и UV Edit в Cinema 4D. Риггинг и анимация персонажа в Cinema 4D.

## *Тема №17. 3D Max Studio и его практическое предназначение.*

3D Max Studio и его практическое предназначение. Начало простого моделирования, использование модификаторов и сплайнов. Полигоны и полигональные объекты, и их свойства. Моделирование интерьера.

## *Тема №18. 3D Max Studio. Текстура, визуализация, работа с пространством, анимация*

Наложение текстур. Визуализация - основные настройки и понятия. Экстерьер и особенности его моделирования. Настройки анимации в 3DsMax. Деформаторы пространства и анимация. Динамика. Основы анимации персонажей.

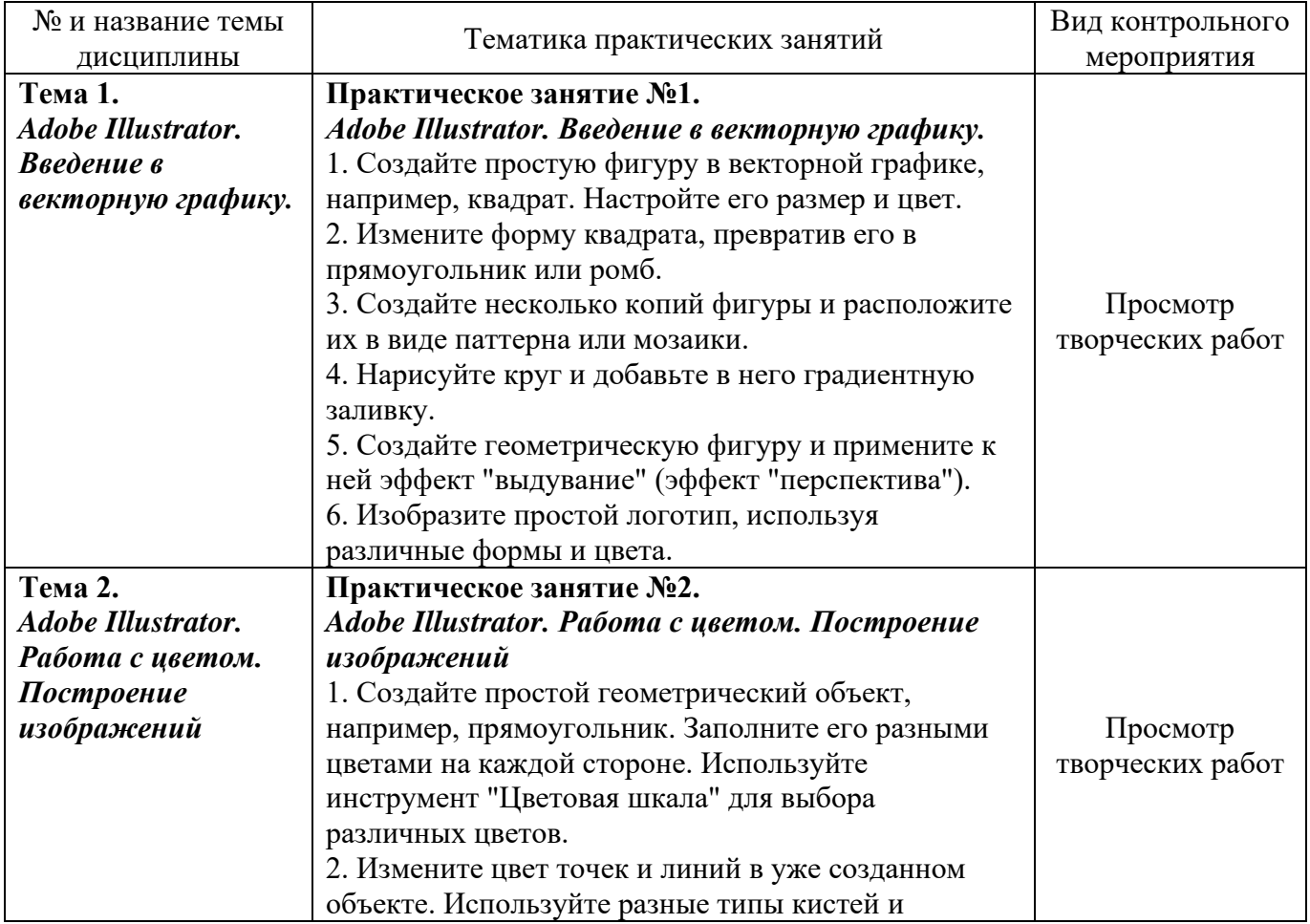

#### **Практические занятия**

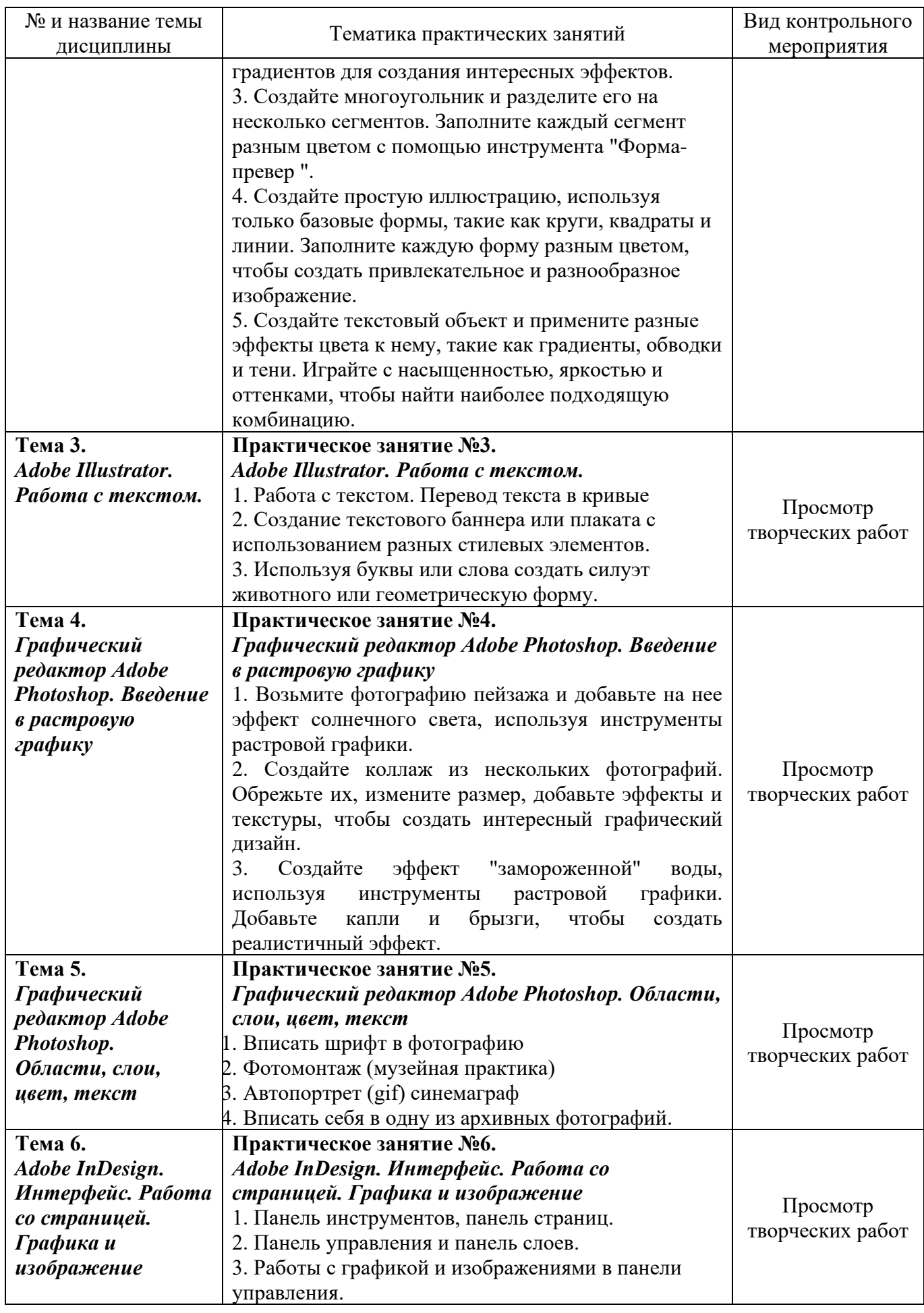

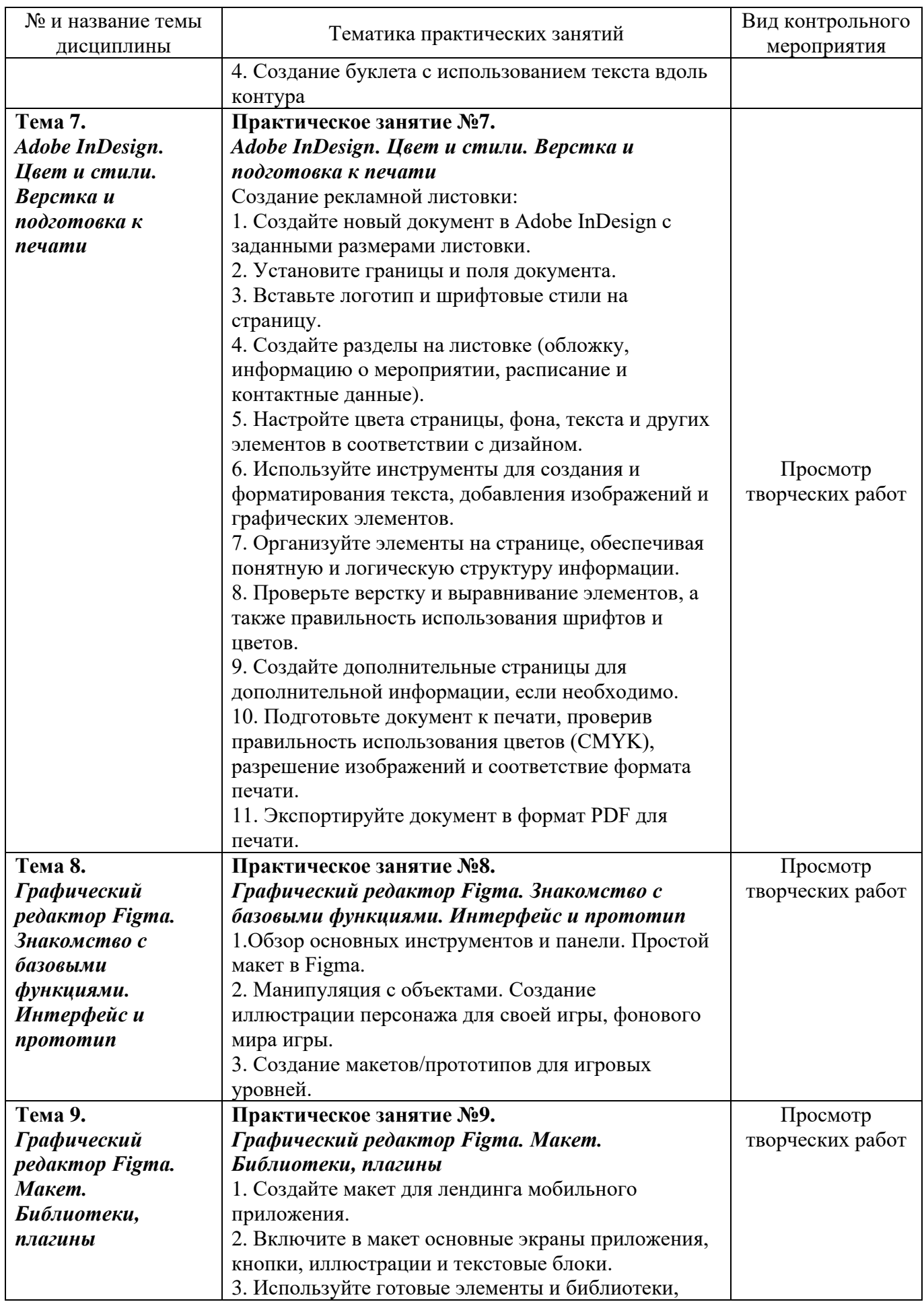

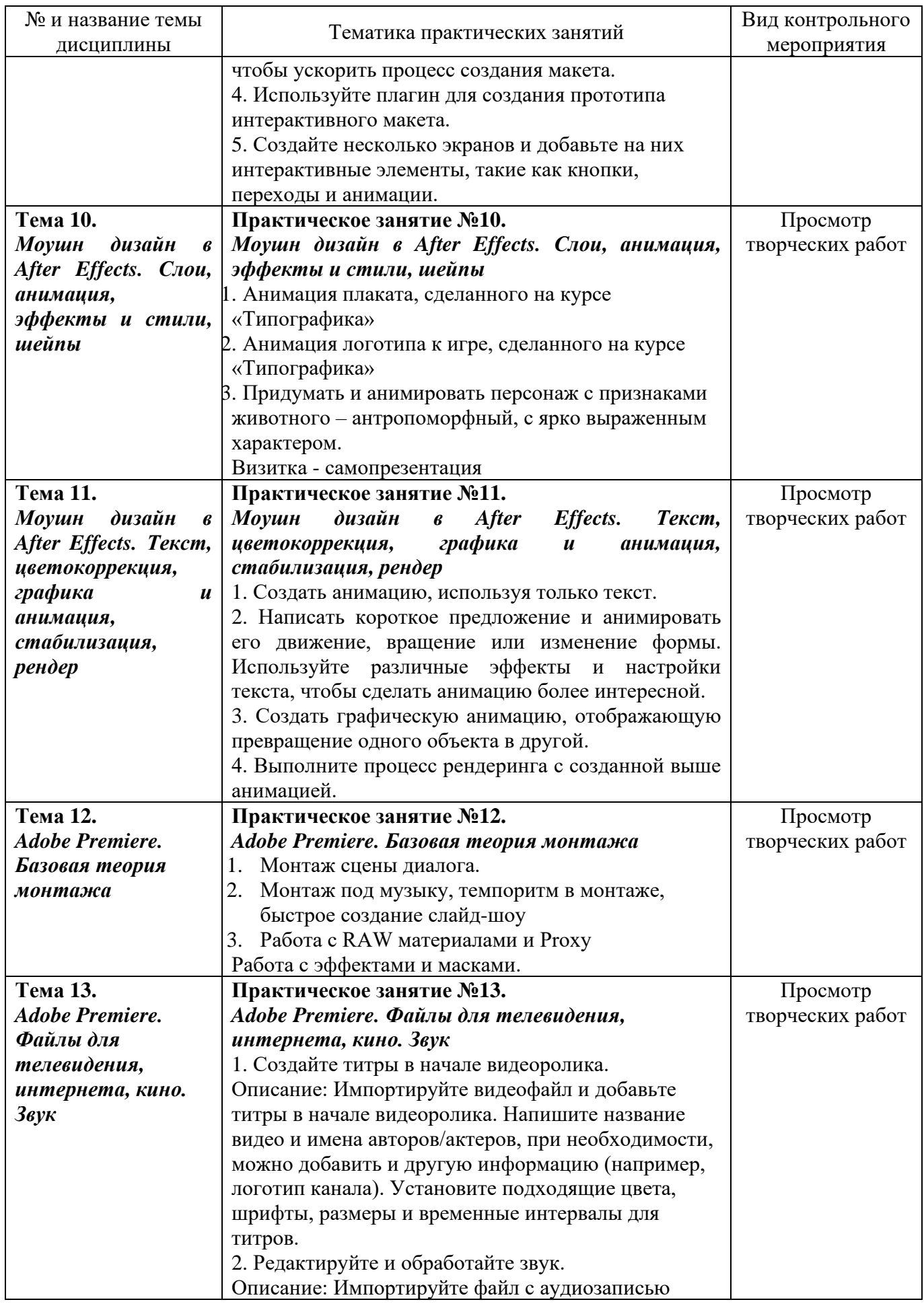

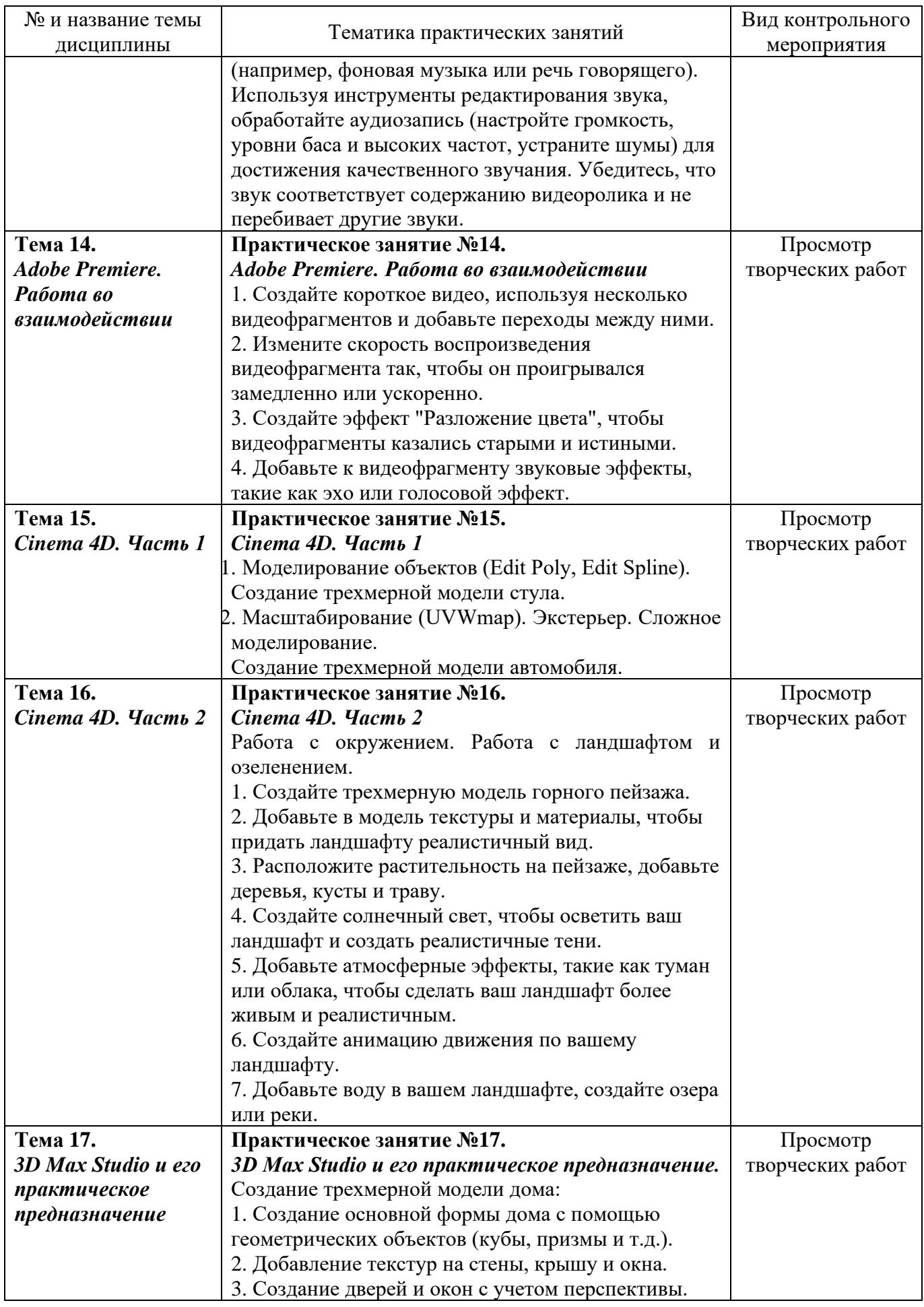

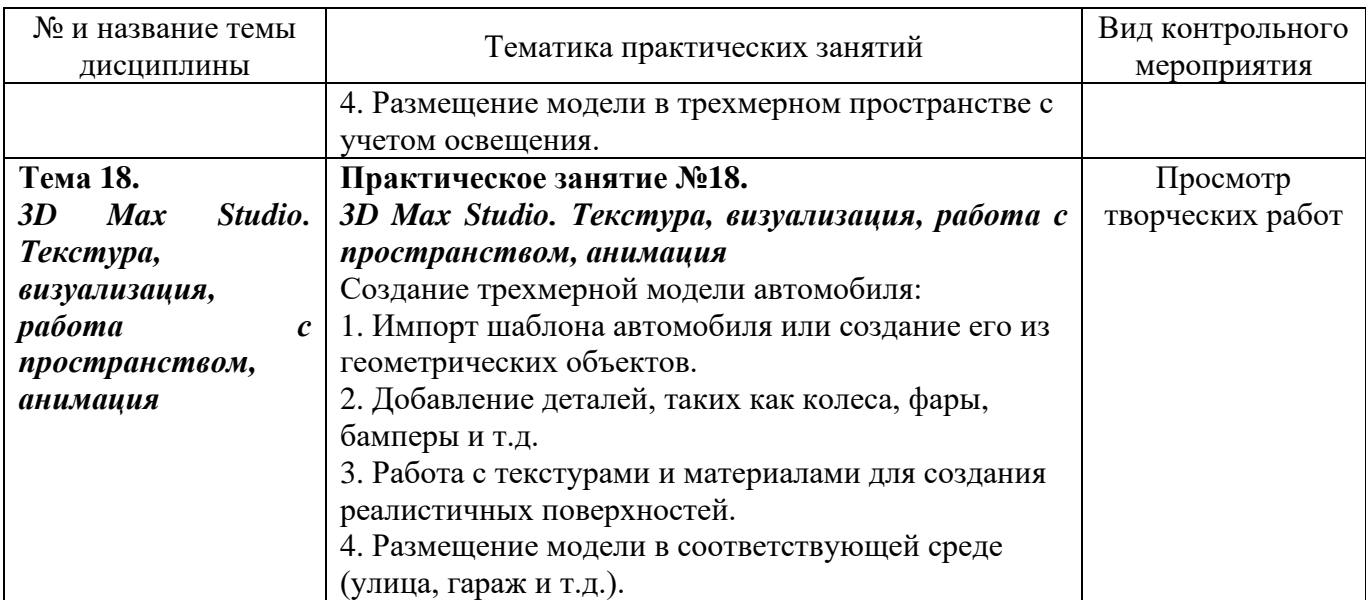

### **5. Перечень учебно-методического обеспечения для самостоятельной работы, обучающихся по дисциплине (модулю)**

Для обеспечения самостоятельной работы обучающихся в АНО ВО «Институт бизнеса и дизайна» используются учебно-методические пособия разработанные преподавателями вуза, а также учебная литература по дисциплине «Компьютерные технологии», размещенная в электронной библиотечной системе biblioclub.ru.

1. Компьютерная графика: учебное пособие / сост. И.П. Хвостова, О.Л. Серветник, О.В. Вельц; Министерство образования и науки Российской Федерации и др. - Ставрополь: СКФУ, 2014.

*режим доступа:<http://biblioclub.ru/index.php?page=book&id=457391>*

2. Костюченко, О.А. Творческое проектирование в мультимедиа: монография / О.А. Костюченко. - Москва; Берлин: Директ-Медиа, 2015.

*режим доступа:<http://biblioclub.ru/index.php?page=book&id=429292>*

3. Ли, М.Г. Мультимедийные технологии: учебно-методический комплекс - Кемерово: КемГУКИ, 2014. - Ч. 2. Мультимедиа в презентационной деятельности. - 63 с.

*режим доступа:<http://biblioclub.ru/index.php?page=book&id=275374>*

4. Майстренко, Н.В. Мультимедийные технологии в информационных системах: учебное пособие - Тамбов: Издательство ФГБОУ ВПО «ТГТУ», 2015.

*режим доступа:<http://biblioclub.ru/index.php?page=book&id=444959>*

5. Нужнов, Е.В. Мультимедиа технологии: учебное пособие - Таганрог : Издательство Южного федерального университета, 2016. - Ч. 2. Виртуальная реальность, создание мультимедиа продуктов, применение мультимедиа технологий в профессиональной деятельности. - 180 с.

*режим доступа:<http://biblioclub.ru/index.php?page=book&id=493255>*

6. Спиридонов О. В. Создание электронных интерактивных мультимедийных книг и учебников в iBooks Author. Издательство: Москва: Национальный Открытый Университет «ИНТУИТ», 2016

*режим доступа: <https://pda.biblioclub.ru/index.php?page=book&id=428992&sr=1>*

# **6. Фонд оценочных средств для проведения промежуточной аттестации обучающихся по дисциплине (модулю). 6.1. Перечень компетенций с указанием этапов их формирования в процессе освоения образовательной программы**

В учебной дисциплине компетенции ОПК-7, ПК-4 формируются в 1-7 семестрах учебного года, на первом-четвертом этапах освоения образовательной программы (ОПОП).

В рамках учебной дисциплины «Компьютерные технологии» выделяются семь этапов формирования указанных компетенций в результате последовательного изучения содержательно связанных между собой разделов (тем) учебных занятий. Изучение каждого раздела (темы) предполагает формирование компонентов компетенций с использованием различных форм контактной (аудиторной) и самостоятельной работы:

Компоненты компетенции «знать» формируются преимущественно на занятиях лекционного типа и самостоятельной работы студентов с учебной литературой

Компоненты компетенции «уметь» и «владеть» формируются преимущественно на практических занятиях

Результат текущей аттестации обучающихся на этапах формирования компетенций показывает уровень освоения компетенций.

Таблица 6.1 Этапы и планируемые результаты освоения компетенций в процессе изучения учебной дисциплины

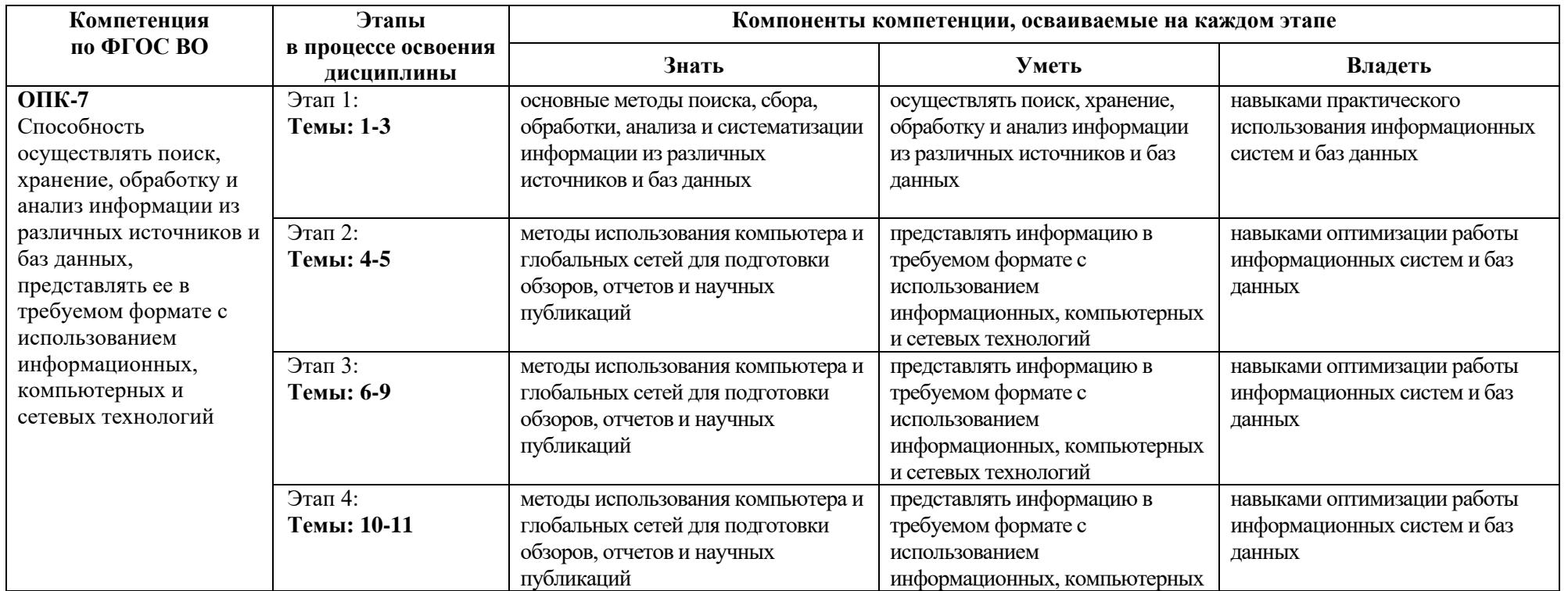

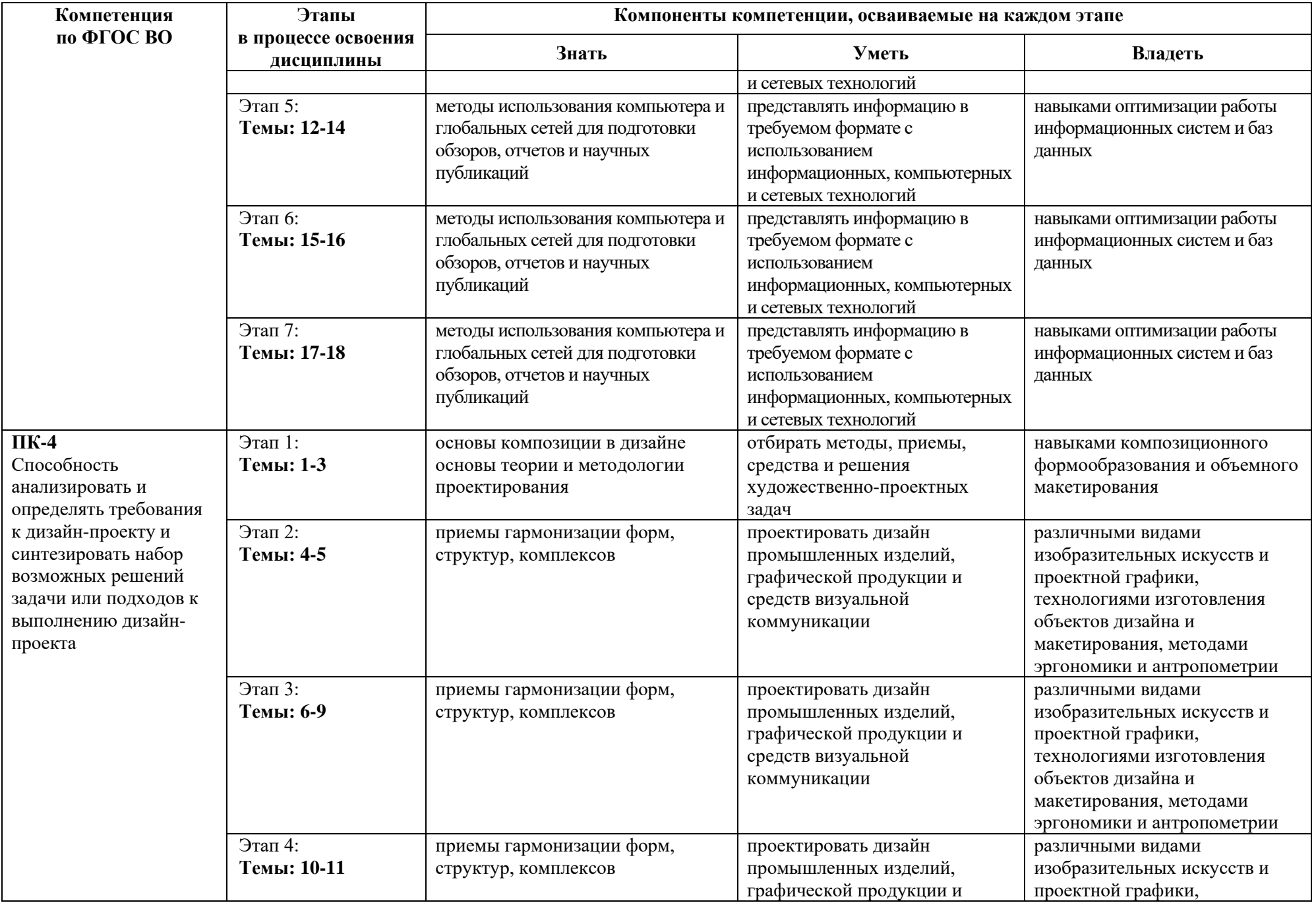

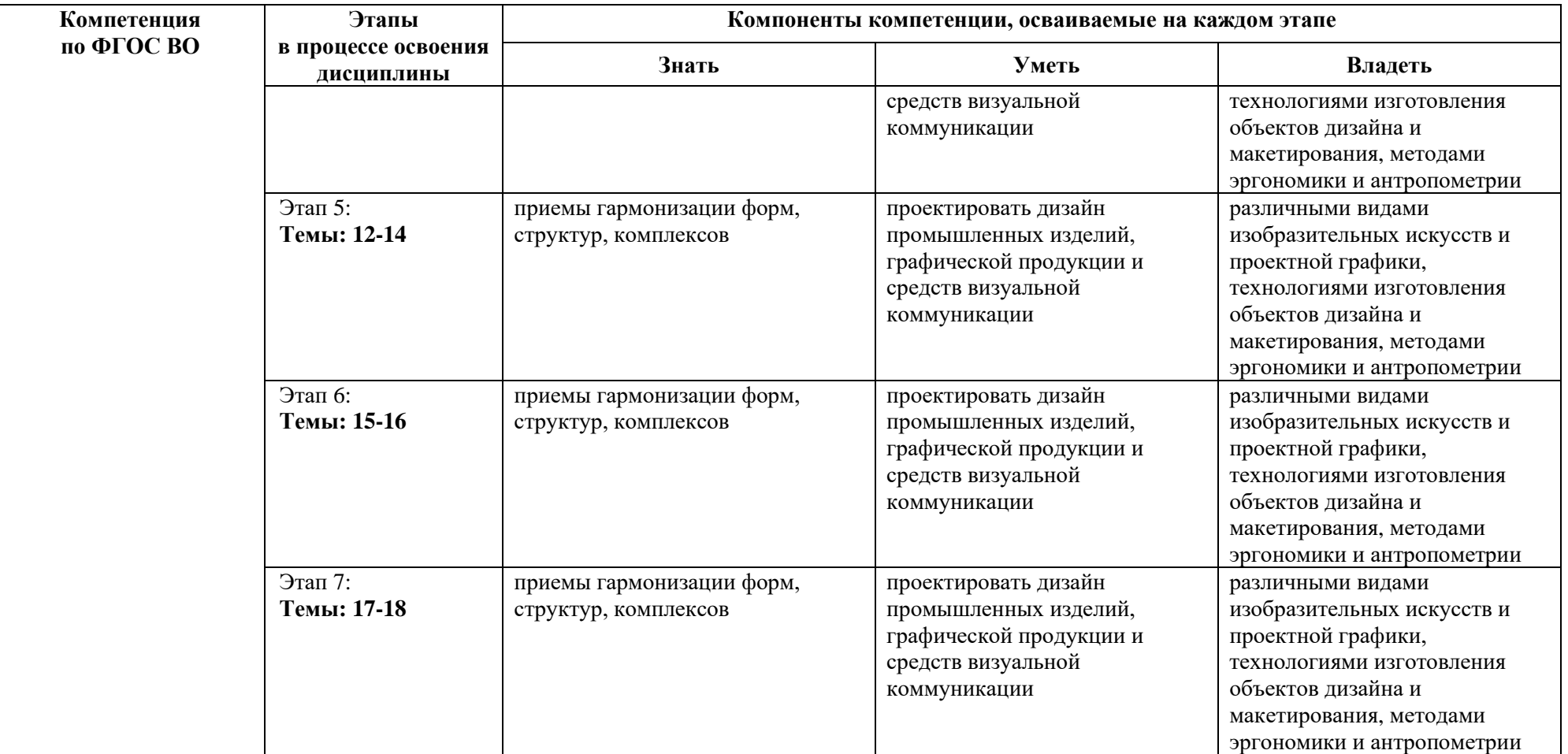

Описание показателей и критериев оценивания компетенций на различных этапах их формирования в процессе изучения учебной дисциплины представлены в таблице 6.2

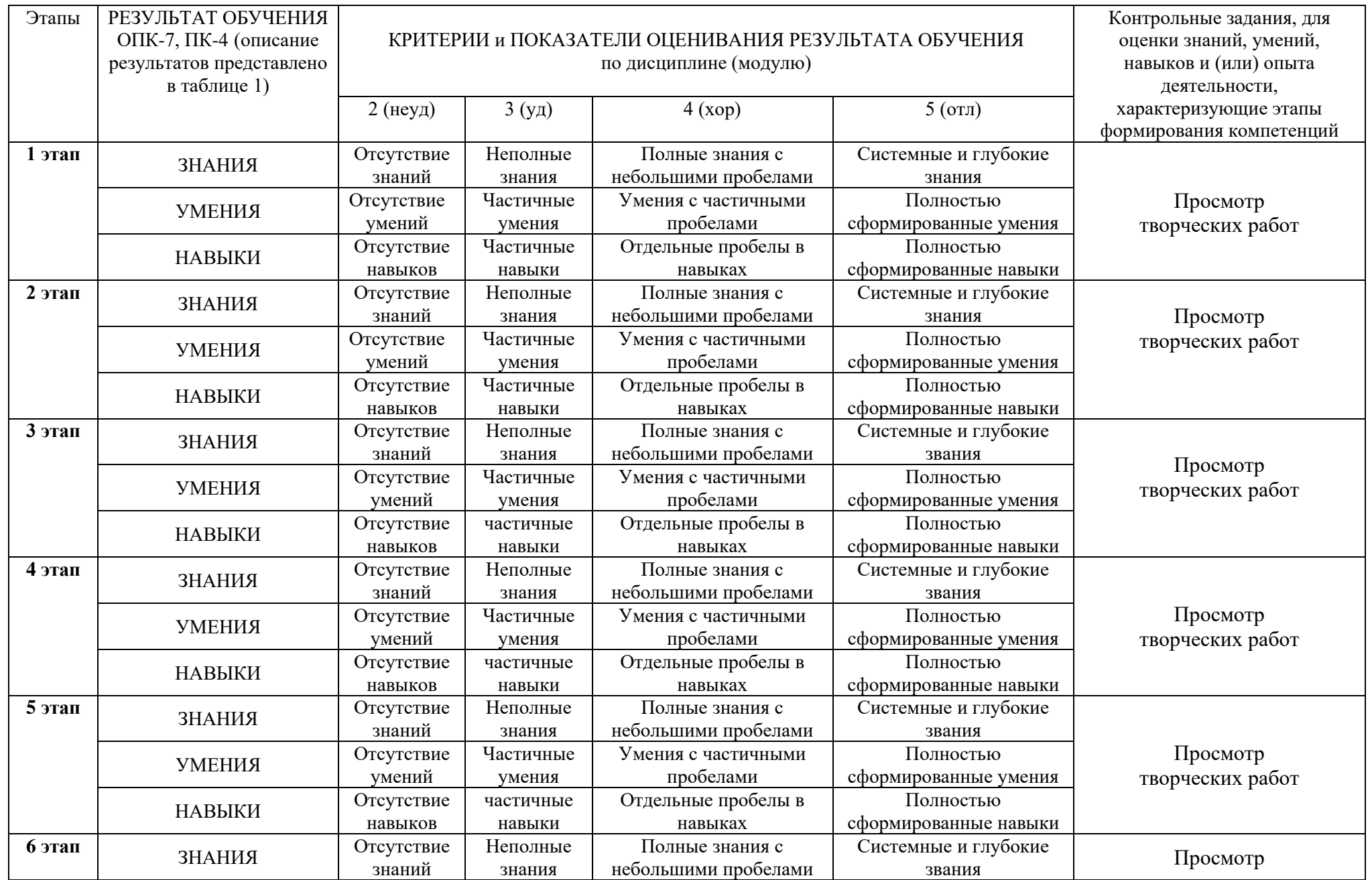

# Таблица 6.2 - Показатели и критерии оценивания компетенций на различных этапах их формирования

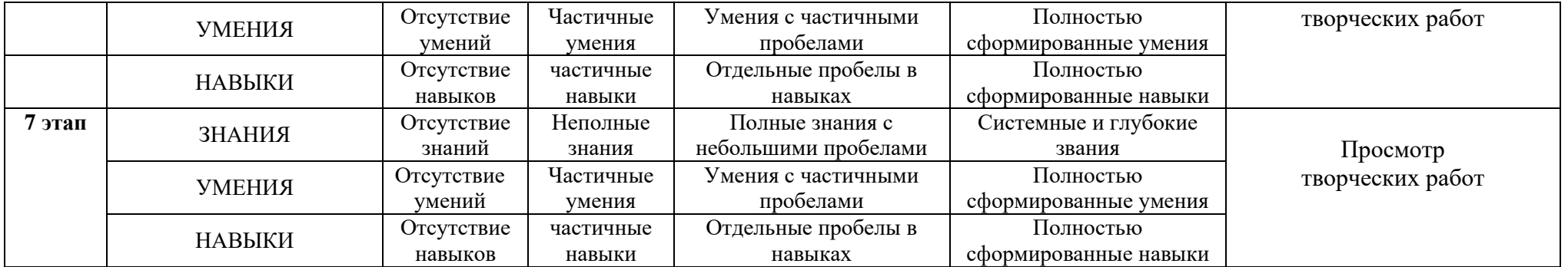

Изучение дисциплины заканчивается промежуточной аттестацией, проводимой в форме экзамена.

### **6.3. Типовые контрольные задания или иные материалы, необходимые для оценки знаний, умений, навыков и (или) опыта деятельности, характеризующих этапы формирования компетенций в процессе освоения образовательной программы**

*6.3.1. Пример контрольного задания, необходимого для оценки знаний, умений, навыков и (или) опыта деятельности, характеризующего 1 этап формирования компетенций* 

#### *Примерные творческие задания*

1.Использование библиотек кистей, заливок, градиентов.

2.Работа с текстом. Перевод текста в кривые

3.Работа с масками. Трассировка. Растеризация

4.Вписать шрифт в фотографию

5.Автопортрет (gif) синемаграф

6.Вписать себя в одну из архивных фотографий.

*6.3.2. Пример контрольного задания, необходимого для оценки знаний, умений, навыков и (или) опыта деятельности, характеризующего 2 этап формирования компетенций*

## *Примерные творческие задания*

1. Анимация логотипа - анимация логотипа, сделанного по программе «Типографика» к игре, сделанной по программе «Гейм-дизайн»

2. Персонаж - придумать и анимировать персонаж с признаками животного – антропоморфный, с ярко выраженным характером

3. Монтаж сцены диалога.

- 4. Монтаж под музыку, темпоритм в монтаже, быстрое создание слайд-шоу
- 5. Работа с RAW материалами и Proxy
- 6. Работа с эффектами и масками

*6.3.3. Пример контрольного задания, необходимого для оценки знаний, умений, навыков и (или) опыта деятельности, характеризующего 3 этап формирования компетенций*

#### *Примерные творческие задания*

- 1. Логотип в 3D и движении
- 2. Персонаж в Cinema 4D
- 3. Дополненная реальность вписать 3D объект в видео или фотографию
- 4. Моделирование интерьера. Наложение текстур.
- 5. Моделирование экстерьера
- 6. Анимация персонажей

### *6.3.3. Пример контрольного задания, необходимого для оценки знаний, умений, навыков и (или) опыта деятельности, характеризующего 4 этап формирования компетенций*

#### *Примерные творческие задания*

1. Анимация логотипа - анимация логотипа, сделанного по программе «Типографика» к игре, сделанной по программе «Гейм-дизайн»

2. Персонаж - придумать и анимировать персонаж с признаками животного – антропоморфный, с ярко выраженным характером

3. Монтаж сцены диалога.

## *6.3.3. Пример контрольного задания, необходимого для оценки знаний, умений, навыков и (или) опыта деятельности, характеризующего 5 этап формирования компетенций*

## *Примерные творческие задания*

- 1. Монтаж под музыку, темпоритм в монтаже, быстрое создание слайд-шоу
- 2. Работа с RAW материалами и Proxy
- 3. Работа с эффектами и масками

*6.3.3. Пример контрольного задания, необходимого для оценки знаний, умений, навыков и (или) опыта деятельности, характеризующего 6 этап формирования компетенций*

#### *Примерные творческие задания*

- 1. Логотип в 3D и движении
- 2. Персонаж в Cinema 4D
- 3. Дополненная реальность вписать 3D объект в видео или фотографию

*6.3.3. Пример контрольного задания, необходимого для оценки знаний, умений, навыков и (или) опыта деятельности, характеризующего 7 этап формирования компетенций*

#### *Примерные творческие задания*

- 1. Моделирование интерьера. Наложение текстур.
- 2. Моделирование экстерьера
- 3. Анимация персонажей

*6.3.4. Пример контрольного задания, необходимого для оценки знаний, умений, навыков и (или) опыта деятельности для проведения промежуточной аттестации*

### *Примерные вопросы к зачету с оценкой, 1 семестр*

- 1. Навигация внутри документа. Обзор панелей и инструментов Adobe Illustrator.
- 2. Isolation Mode. Палитра Layers. Рисование. Контуры.
- 3. Использование библиотек кистей, заливок, градиентов.
- 4. Заливка. Инструменты искажения. Кривые Безье. Объекты. Символы. Паттерны.
- 5. Палитры Character и Paragraph. Стили Character и Paragraph. Палитра Appearance.
- 6. Перевод текста в кривые. Импорт изображений.
- 7. Работа с масками. Трассировка. Растеризация.

### *Примерные вопросы к зачету с оценкой, 2 семестр*

- 1. Adobe Photoshop. Основные понятия растровой графики.
- 2. Работа с документами и изображениями в Adobe Photoshop.
- 3. Редактирование и трансформирование выделенных областей.
- 4. Виды и способы заливок выделенных областей.
- 5. Инструменты рисования. Локальная коррекция изображений.
- 6. Цветовая и тоновая коррекция изображений.
- 7. Векторные фигуры и контуры.
- 8. Изучение цветовых профилей.
- 9. Смарт-объект. Альфа каналы. Цветокоррекция. Углубленная работа со слоями.
- 10. Профессиональное повышение резкости изображений.
- 11. Создание, модификация и использование макросов.
- 12. Подготовка растровых изображений к печати.
- 13. Работа с панорамами.

## *Примерные вопросы к зачету с оценкой, 3 семестр*

- 1. Интерфейс программы InDesign.
- 2. Работа с отдельной страницей документа.
- 3. Перемещение, вставка или удаление, добавление разделов, нумерация.
- 4. Работа с графикой и изображениями.
- 5. Работа с цветом.
- 6. Стили для текста в InDesign.
- 7. Оформление графики в InDesign.
- 8. Верстка документов.
- 9. Подготовка документов к печати.
- 10. Сохранение документа и упаковка материалов проекта.
- 11. Знакомство с интерфейсом и базовыми функциями программы Figma.
- 12. Обзор инструментов. Объекты.
- 13. Создание интерфейса и интерактивного прототипа.
- 14. Создание макета
- 15. Библиотеки, live device preview, плагины, экспорт объектов.

#### *Примерные вопросы к зачету с оценкой, 4 семестр*

- 1. Моушн дизайн в After Effects.
- 2. Основы работы и интерфейс After Effects.
- 3. Слои и таймлайн.
- 4. Анимация, работа с кривыми, принципы анимации.
- 5. Эффекты и cтили. Маски.
- 6. Шейпы, шейповая анимация, шейповая графика.
- 7. Текст, текстовая анимация, типографика.
- 8. Цветокоррекция. Кеинг.
- 9. 3D графика и 3D анимация.
- 10. Трекинг и стабилизация.
- 11. Выражения (Expressions) в After Effects.
- 12. Вывод композиции в видеофайл (рендер).

#### *Примерные вопросы к зачету с оценкой, 5 семестр*

- 1. Монтаж сцены диалога.
- 2. Монтаж под музыку, темпоритм в монтаже, быстрое создание слайд-шоу.
- 3. Импорт материала в Adobe Premiere.
- 4. Базовый функционал Adobe Premiere: настройки проекта, процесс монтажа, инструменты, переходы, титры, приборы.

5. Форматы файлов, технические параметры видео для телевидения, Интернета и кино.

- 6. Основы звука и работа со звуком в Premiere.
- 7. Взаимодействие со смежными профессиями, передача материала на звук и

цветокоррекцию.

8. Работа с RAW материалами и Proxy.

#### *Примерные вопросы к зачету с оценкой, 6 семестр*

- 1. Основы работы и интерфейс в Cinema 4D. Теги в Cinema 4D.
- 2. Моделирование в Cinema 4D.
- 3. Деформеры в Cinema 4D.
- 4. Скульптинг в Cinema 4D.
- 5. Анимация в Cinema 4D.
- 6. MoGraph в Cinema 4D.
- 7. Материалы в Cinema 4D.
- 8. Рендер и визуализация в Cinema 4D.
- 9. Динамика в Cinema 4D.
- 10. Симуляция в Cinema 4D.
- 11. Xpresso и User Data в Cinema 4D.
- 12. BodyPaint и UV Edit в Cinema 4D.
- 13. Риггинг и анимация персонажа в Cinema 4D.

### *Примерные вопросы к зачету с оценкой, 7 семестр*

- 1. 3D Max Studio и его практическое предназначение.
- 2. Начало простого моделирования, использование модификаторов и сплайнов.
- 3. Полигоны и полигональные объекты, и их свойства.
- 4. Моделирование интерьера. Наложение текстур.
- 5. Визуализация основные настройки и понятия.
- 6. Экстерьер и особенности его моделирования.
- 7. Настройки анимации в 3DsMax. Основы анимации персонажей.

## **6.4. Методические материалы, определяющие процедуры оценивания знаний, умений, навыков и (или) опыта деятельности, характеризующих этапы формирования компетенций**

Оценка знаний, умений и навыков и (или) опыта деятельности по дисциплине проводится с целью определения уровня освоения предмета, включает

– текущий контроль (позволяет оценить уровень сформированности элементов компетенций (знаний и умений) в форме: просмотра творческих работ.

- рубежный контроль – оценка результатов освоения дисциплины, степени сформированности компетенций на каждом из этапов освоения учебной дисциплины.

– промежуточная аттестация (*экзамен*) оценка по результатам посещения занятий и наличие работ соответственно пройденным темам, позволяет оценить уровень сформированности отдельных компетенций и осуществляется в форме просмотра работ *(показа творческих заданий (графические листы) на экзаменационном просмотре*). Промежуточная аттестация по дисциплине проводится в форме экзамена.

К экзамену допускаются студенты, выполнившие все виды текущей аттестации – практические работы, задание для самостоятельной работы и контрольные опросы.

**Просмотр творческих работ** выполняется в форме развески по итогам выполненных творческих работ. Просмотр творческих работ студентов кафедры дизайна – это контрольное мероприятие, предоставляющее возможность студентам показать свои наработки, уровень сформированности профессиональных компетенций, продемонстрировать рост уровня исполнения творческих работ. Целью просмотра является установление фактического уровня теоретических и практических знаний учащихся по дисциплине, их умений и навыков.

Количество представленных работ определяется преподавателем. Преподаватель оценивает качество работ, помогает выявить наиболее удавшиеся работы, определить индивидуальную стратегию развития студентов.

**Зачет с оценкой - промежуточная аттестация** (контроль по окончании изучения учебной дисциплины). Промежуточная аттестация проводится в период зачетноэкзаменационной сессии в соответствии с расписанием. Обучающие заранее получают экзаменационные вопросы и задания. Основным контрольным мероприятием является **итоговый творческий просмотр**. Цель просмотра — выявить у студента навыки, знания и умения проектно-творческой и художественно-композиционной деятельности, фундаментальных предпосылок профессиональной дизайнерской деятельности. Просмотр оценивается комиссией, состоящей из преподавателей института (также возможно присутствие приглашенных специалистов). Условия, процедура проверки и проведения просмотра доводится до сведения студентов в начале освоения программы дисциплины. На просмотр представляются работы, созданные в течение семестра и отобранные по согласованию с преподавателем. Требования к творческим работам, их содержанию, оформлению, представлению определяются заблаговременно и доводятся до сведения обучающихся в начале освоения программы. По завершении просмотра в случае получения неудовлетворительной оценки допускается пересдача. Также студент отвечает на **один** вопрос.

При оценке ответа обучающегося на вопрос билета преподаватель руководствуется следующими критериями:

- полнота и правильность ответа;

- степень осознанности, понимания изученного;

- языковое оформление ответа.

Оценка **«отлично»** ставится, если обучающихся способен применять знания, умения в широкой области профессиональной деятельности, успешно действовать на основе приобретенного практического опыта при решении общих и конкретных задач.

Оценка **«хорошо»** ставится, студент способен применять знания, умения в широкой области профессиональной деятельности, успешно действовать на основе приобретенного практического опыта при решении общих задач.

Оценка **«удовлетворительно»** ставится, если **с**тудент способен применять знания, умения в ограниченной области профессиональной деятельности

Оценка **«неудовлетворительно»** ставится, если студент не способен применять знания, умения в широкой области профессиональной деятельности, успешно действовать на основе приобретенного практического опыта при решении общих задач.

#### **7. Перечень основной и дополнительной учебной литературы, необходимой для освоения дисциплины (модуля)**

#### *Основная литература:*

1. Компьютерная графика: учебное пособие / сост. И.П. Хвостова, О.Л. Серветник, О.В. Вельц; Министерство образования и науки Российской Федерации и др. - Ставрополь: СКФУ, 2014.

*режим доступа:<http://biblioclub.ru/index.php?page=book&id=457391>*

2. Костюченко, О.А. Творческое проектирование в мультимедиа: монография / О.А. Костюченко. - Москва; Берлин: Директ-Медиа, 2015.

*режим доступа:<http://biblioclub.ru/index.php?page=book&id=429292>*

3. Ли, М.Г. Мультимедийные технологии: учебно-методический комплекс - Кемерово: КемГУКИ, 2014. - Ч. 2. Мультимедиа в презентационной деятельности. - 63 с.

*режим доступа:<http://biblioclub.ru/index.php?page=book&id=275374>*

4. Майстренко, Н.В. Мультимедийные технологии в информационных системах: учебное пособие - Тамбов: Издательство ФГБОУ ВПО «ТГТУ», 2015.

*режим доступа:<http://biblioclub.ru/index.php?page=book&id=444959>*

5. Нужнов, Е.В. Мультимедиа технологии: учебное пособие - Таганрог : Издательство Южного федерального университета, 2016. - Ч. 2. Виртуальная реальность, создание мультимедиа продуктов, применение мультимедиа технологий в профессиональной деятельности. - 180 с.

*режим доступа:<http://biblioclub.ru/index.php?page=book&id=493255>*

6. Спиридонов О. В. Создание электронных интерактивных мультимедийных книг и учебников в iBooks Author. Издательство: Москва: Национальный Открытый Университет «ИНТУИТ», 2016

*режим доступа:<https://pda.biblioclub.ru/index.php?page=book&id=428992&sr=1>*

#### *Дополнительная литература:*

1. Гордиенко, А.Б. Разработка Flash-приложений на языке ActionScript 3.0: учебное пособие - Кемерово: Кемеровский государственный университет, 2016.

*режим доступа: http://biblioclub.ru/index.php?page=book&id=481523*

2. Савельев А. О., Алексеев А. А. HTML5. Основы клиентской разработки. Издательство: Москва: Национальный Открытый Университет «ИНТУИТ», 2016 *режим доступа:<https://pda.biblioclub.ru/index.php?page=book&id=429150&sr=1>*

### **8. Перечень ресурсов информационно-телекоммуникационной сети "Интернет" (далее - сеть "Интернет"), необходимых для освоения дисциплины (модуля)**

Обеспечен доступ к современным профессиональным базам данных и информационным справочным системам:

1. Biblioclub.ru – университетская библиотечная система online

2. Window.edu.ru – единое окно доступа к образовательным ресурсам

3. Demiart портал - форум по работе с Adobe Photoshop, Adobe Illustrator и 3DS maxhttp://demiart.ru

4. Autodesk портал - продукты; поддержка; сообщества

http://www.autodesk.ru/

5. Библиотеки http://junior3d.ru/models.html

6. Модели, галерея, форум http://3ddd.ru/

## **9. Методические указания для обучающихся по освоению дисциплины (модуля)**

Помимо лекционных занятий продуктивность усвоения учебного материала во многом определяется интенсивностью и качеством самостоятельной творческой работы студента. Самостоятельная работа предполагает формирование культуры умственного труда, самостоятельности и инициативы в поиске и приобретении знаний; закрепление знаний и навыков, полученных на всех видах учебных занятий; поиск нетривиальных решений; подготовку к предстоящим занятиям, экзаменам; выполнение контрольных заданий. Самостоятельный труд развивает такие качества, как организованность, дисциплинированность, волю, упорство в достижении поставленной цели, вырабатывает умение анализировать факты и явления, учит самостоятельному мышлению, что приводит к развитию и созданию собственного мнения, своих взглядов. Умение работать самостоятельно необходимо не только для успешного усвоения содержания учебной программы, но и для дальнейшей творческой деятельности.

Основу самостоятельной работы студента составляет работа с текстом и изобразительным материалом, из которой следует определенная последовательность действий. Эти действия стимулируют развитие логического, рационального и творческого подхода к решению типографических задач.

Самостоятельная работа студентов направлена на решение следующих задач:

• формирование творческих умений и навыков при построении различных шрифтовых композиций;

• закрепление теоретического материала, полученного на лекциях;

• освоение графических приёмов и методов при выполнении домашних заданий;

• формирование эстетического вкуса.

В процессе изучения дисциплины «Компьютерные технологии» самостоятельная работа студентов предполагает:

1. Чтение учебной, научной и научно-популярной литературы.

2. Изучение и анализ классических образцов шрифтового искусства, принципов и методов их построения.

3. Подготовка к лекционным и практическим занятиям.

4. Выполнение графических заданий, эскизов.

5. Подготовка к семестровому экзамену-просмотру.

### **10. Перечень информационных технологий, используемых при осуществлении образовательного процесса по дисциплине (модулю), включая перечень программного обеспечения и информационных справочных систем (при необходимости)**

При осуществлении образовательного процесса по учебной дисциплине «Компьютерные технологии» предполагается использование сети Интернет, стандартных компьютерных программ Adobe.

#### **11**. **Описание материально-технической базы, необходимой для осуществления образовательного процесса по дисциплине (модулю)**

Учебные занятия проводятся в учебных аудиториях для проведения занятий лекционного типа, занятий семинарского типа, групповых и индивидуальных консультаций, текущего контроля и промежуточной аттестации, в компьютерном классе.

Данные аудитории, а также помещения для самостоятельной работы студентов, укомплектованы специализированной мебелью и техническими средствами обучения.

Аудитории для проведения занятий лекционного типа оборудованы наборами демонстрационного оборудования и учебно-наглядных пособий.

Аудитории для самостоятельной работы обучающихся оснащены компьютерной техникой, подключенной к сети «Интернет» и с обеспечением доступа в электронную информационно-образовательную среду АНО ВО «Институт бизнеса и дизайна».